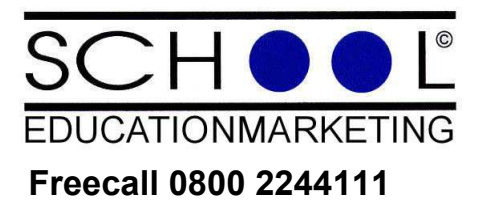

**An die Schulleitung / Förderverein** 

## Sponsoringmöglichkeiten

**Faxrecall 02041 1866039 Wir möchten weitere Informationen zu folgenden Produkten:**

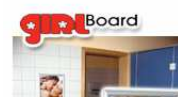

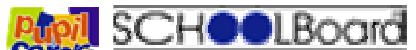

Caros = Caros = Caros = Caros = Caros = Caros = Caros = Caros = Caros = Caros = Caros = Caros = Caros = Caros = Caros = Caros = Caros = Caros = Caros = Caros = Caros = Caros = Caros = Caros = Caros = Caros = Caros = Caros und sind bereit Infodisplays gegen Vergütungen aufzustellen. Wir möchten vor der nächsten möglichen Kampagnen informiert werden.

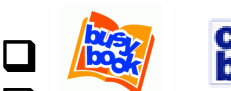

Wir möchten die kostenlosen durch Werbung

gesponserten Schulhefte im DINA 5 Format für Grundschulen bzw. DINA 4 Format für Oberschulen bis auf Widerruf in erhalten.

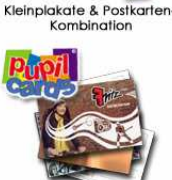

## **a** it rice the Kindergartenmarketing

Wir möchten in Ihrem Verteiler für gesponserte **kostenlosen** Produkte, wie Malhefte, Malplakate und Geschenksäckchen für Kinder zwischen 3 und 6 Jahren aufgenommen werden.

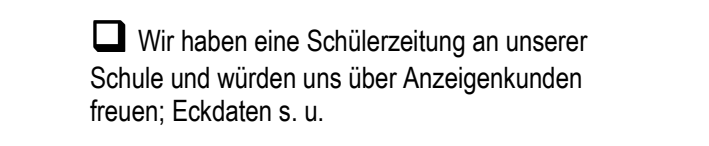

Postkarten für Grund-, Be

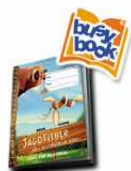

Schulhefte für<br>Grundschüler

ate f. Grund

## **Kontaktdaten:**

Anderer Anliegen/Sonstiges:

Gabelsberger Str. 15 - 46238 Bottrop

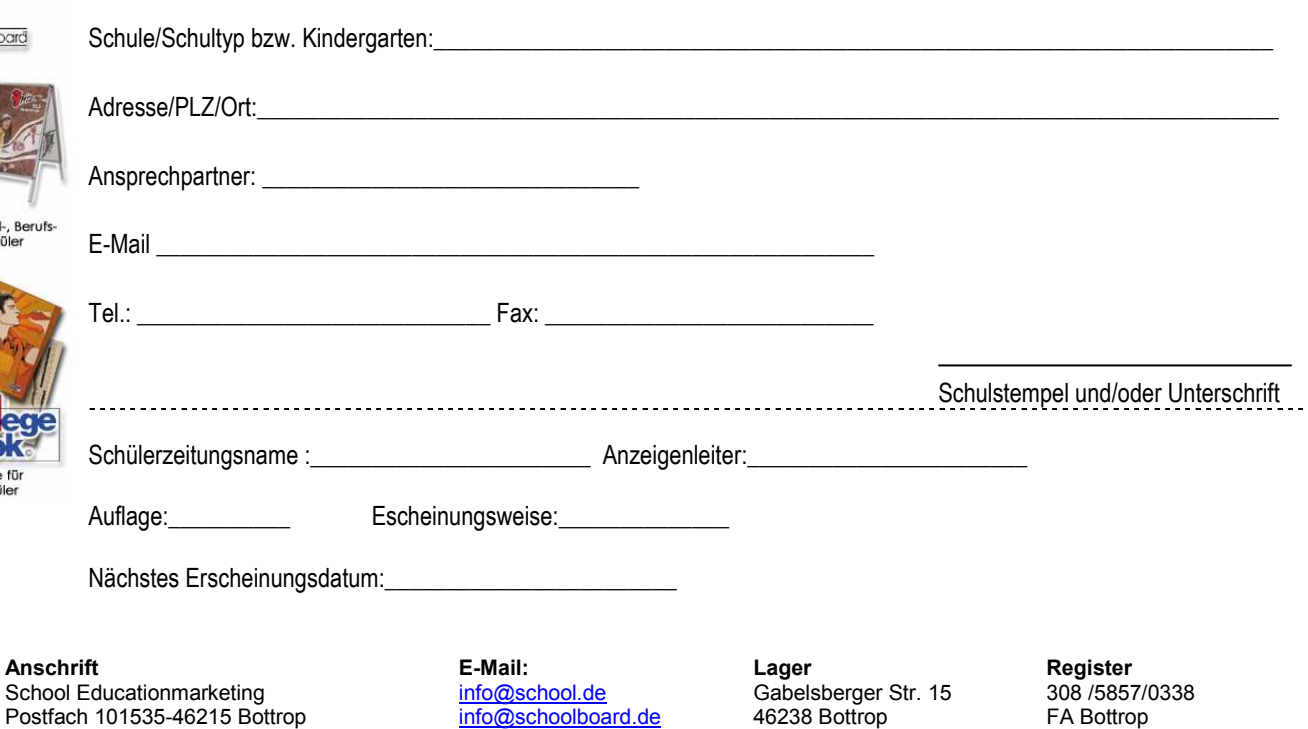

**Hausanschrift**<br>
Geschäftsführer HRB 9456<br>
Gabelsberger Str. 15 - 46238 Bottrop 02041/1866039 Philipp Holzmann Amtsgericht Gelsenkicrhen